## **Mastering the Art of Riding Llamas in Minecraft**

Minecraft, the iconic sandbox game loved by millions worldwide, constantly surprises players with its diverse and quirky features. Among the plethora of possibilities, one peculiar aspect that often piques curiosity is the ability to ride llamas. While riding horses and pigs might be more common, mastering the art of riding a llama can add a unique flair to your gameplay. In this guide, we'll delve into the fascinating world of llama riding in Minecraft.

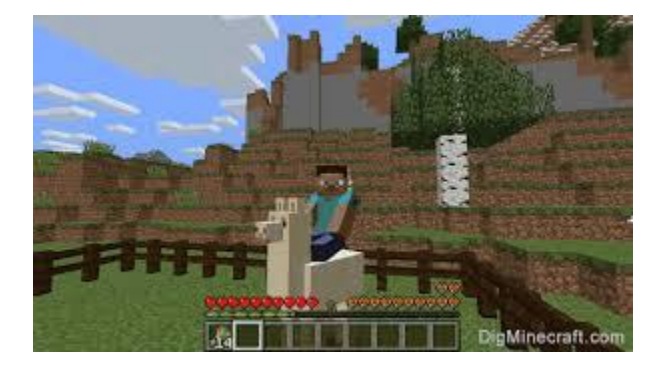

First and foremost, before embarking on your llama-riding adventure, you'll need to locate these fluffy creatures. Llamas typically spawn in savanna, mountain, and plains biomes. Once you've found a llama, you can attempt to tame it. To do this, you'll need to repeatedly right-click on the llama until you see hearts appear above its head, indicating that it's been successfully tamed.

After taming your llama, it's time to saddle up! Unlike horses, llamas don't require saddles for riding. Simply right-click on the tamed llama to mount it. Congratulations! You're now atop your trusty llama companion, ready to explore the vast landscapes of Minecraft in style.

But riding a llama isn't just about getting from point A to point B. Llamas have their own unique mechanics that make them interesting mounts. One notable feature is their ability to carry items in their inventory. When riding a llama, you can access its inventory by right-clicking on it while dismounted. This makes llamas excellent pack animals, allowing you to transport goods during your adventures.

Additionally, llamas can be equipped with decorative carpets, adding a personal touch to your ride. To do this, simply right-click on the llama with the carpet in hand to adorn it with your chosen design. Experiment with different colours and patterns to customise your llama to your liking.

While riding a llama can be a fun and quirky experience, it's essential to remember that they have their limitations. Llamas are slower than horses, so don't expect to zoom across the landscape at lightning speed. However, their ability to carry items and their unique aesthetic make them a valuable addition to any Minecraft player's arsenal.

In conclusion, **[how to ride a llama in minecraft](https://rankeronline.com/how-to-tame-a-llama-in-minecraft/)**?opens up a world of possibilities for exploration and customization. From taming and saddling to accessorising with decorative carpets, mastering the art of llama riding adds a delightful twist to your gameplay experience. So, saddle up, adventurer, and embark on your llama-riding journey through the blocky realms of Minecraft!